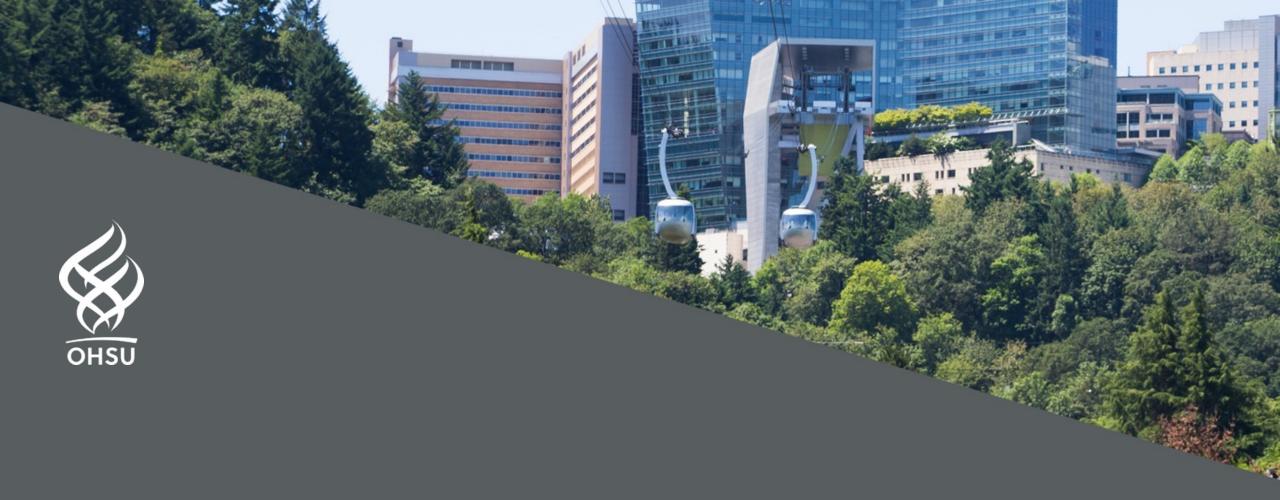

## Information Retrieval Search

What is Biomedical & Health Informatics? William Hersh
Copyright 2023
Oregon Health & Science University

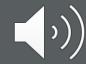

## Retrieval

- Two general approaches most systems make use of both, e.g., PubMed and Google
  - Boolean, set-based, exact-match
  - Natural language, automated, partial-match
- Early systems tended to be Boolean
  - Preferred by power users?
- More recent systems based on natural language
  - Simpler for less experienced searchers?

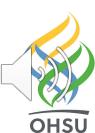

## Boolean retrieval

- Basic approach
  - Build sets of content items (i.e., documents) based on search terms from controlled vocabulary or text words
  - Combine with AND, OR, NOT
- Most bibliographic systems use Boolean operators
  - Allow searching on both assigned indexing terms and text words
- Systems retrieving other types of content use them too, though they are sometimes hidden, e.g., Google performs AND of all words in query

## Boolean operators

AND – only content items that have all terms

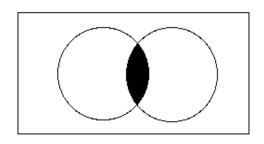

OR – content items that have any term

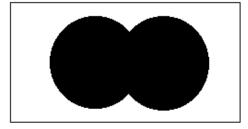

 NOT – content items with one term but not other

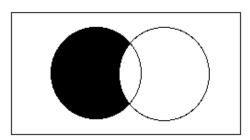

OHSII

## Some advanced features of Boolean systems

- Proximity operators require words to be within a certain range
  - e.g., colon (4) cancer, "colon cancer"
- Explosions perform OR down a hierarchy
  - PubMed "autoexplodes" many MeSH terms, e.g.,
    - All diseases in a category, e.g., anemias
    - All drugs in a certain class, e.g., ACE inhibitors
- Subheadings refine a heading
  - e.g., diagnosis of hypertension

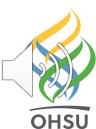

## PubMed - <a href="https://pubmed.gov">https://pubmed.gov</a>

- NLM system for searching MEDLINE
  - Includes some OLDMEDLINE (before 1966) as well as other records not indexed in MEDLINE
- Based on Boolean heritage but has added automated features over the years
  - Search algorithm tries to map input to MeSH terms, author name, and other phrases
  - Has traditional Boolean set capability in Advanced interface but most users do not use it
- Historical output order was reverse chronological but now defaults to "Sort by Relevance" (Fiorini, 2018)

OHSU

## Other valuable features of PubMed

- Spelling correction
- Proximity searching using quotes ("...")
- Graphical interface for applying filters
- Link Out to full text (and other resources)
  - Link to publisher site, may not be free
- Clinical Queries
  - Help find best evidence for EBM question types
- MyNCBI
  - Allows saved searches, custom filters, emailing of results, etc.

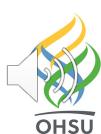

## Tour of PubMed

- User wants to know about treatment of congestive heart failure with angiotensin-converting enzyme (ACE) inhibitors
  - PubMed maps query into appropriate Boolean statement
- Simple AND yields way too many results, so want to narrow down, especially to best evidence
  - Done by applying filters or using Clinical Queries

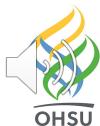

#### Main screen at:

pubmed.gov

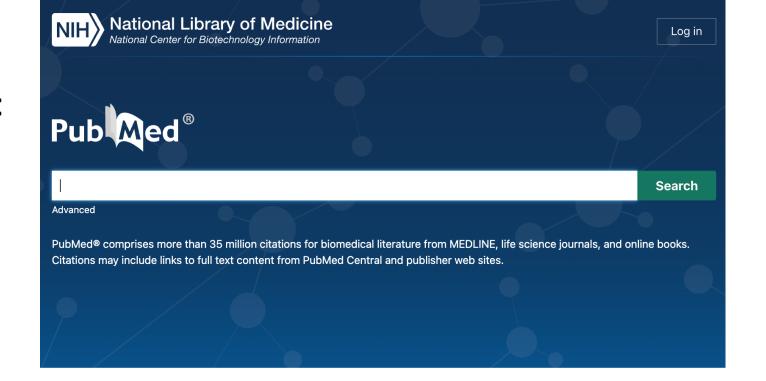

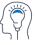

#### Learn

About PubMed FAQs & User Guide Finding Full Text

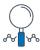

#### Find

Advanced Search
Clinical Queries
Single Citation Matcher

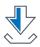

#### Download

E-utilities API FTP Batch Citation Matcher

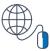

#### **Explore**

MeSH Database Journals

#### **Trending Articles**

PubMed records with recent increases in activity

Biological age is increased by stress and restored upon recovery.

Poganik JR, et al. Cell Metab. 2023. PMID: 37086720

#### Latest Literature

New articles from highly accessed journals

Am Heart J (2)

Cochrane Database Syst Rev (2)

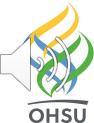

#### A search on: congestive heart Failure

Note many features, to be discussed in following slides

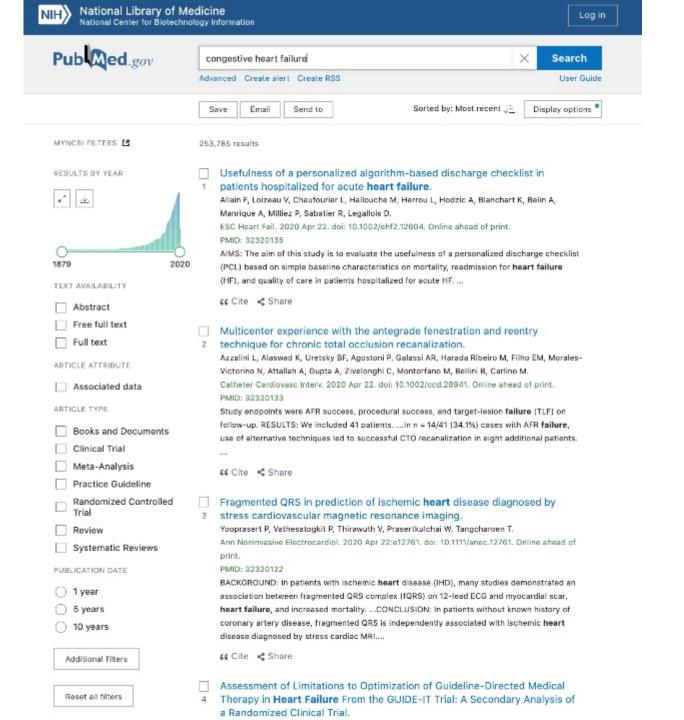

#### A search on: ACE inhibitors

(Angiotensinconverting enzyme inhibitors)

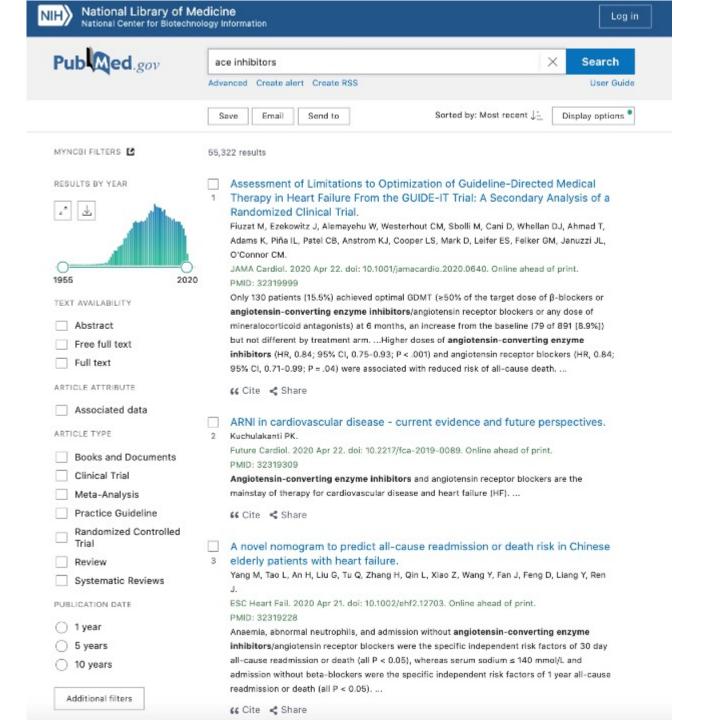

## Combined with a Boolean AND

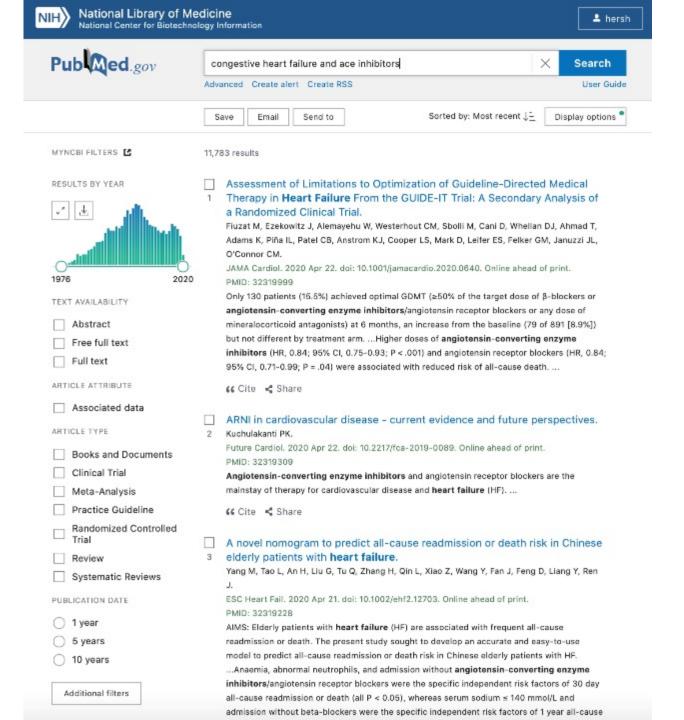

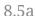

# You actually don't need to type the AND

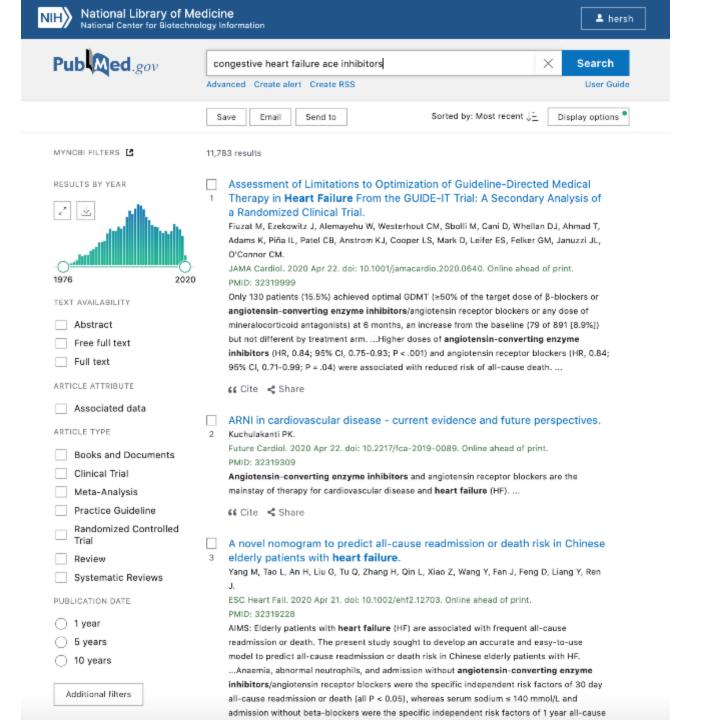

| Search | Actions | Details | Query                                                                                                    | Results |
|--------|---------|---------|----------------------------------------------------------------------------------------------------|---------|
|        | v does  |         | Search: congestive heart failure and ace inhibitors Sort by: Most Recent  (((("heart failure"[MeSH Terms] OR ("heart"[All Fields] AND "failure" [All Fields])) OR "heart failure"[All Fields]) OR (("congestive"[All Fields]) OR  "congestive heart failure"[All Fields]) AND "failure"[All Fields])) OR  "congestive heart failure"[All Fields]) AND ((((("angiotensin converting enzyme inhibitors"[Pharmacological Action] OR "angiotensin-converting enzyme inhibitors"[MeSH Terms]) OR (("angiotensin converting"[All Fields] AND "enzyme"[All Fields]) AND "inhibitors"[All Fields])) OR "angiotensin converting enzyme inhibitors"[All Fields])) OR  ("ace"[All Fields] AND "inhibitors"[All Fields])) OR "ace inhibitors"[All Fields]) | 11,783  |
|        |         |         | Translations                                                                                                    |         |
|        |         |         | congestive heart failure: "heart failure" [MeSH Terms] OR ("heart" [All Fields] AND "failure" [All Fields]) OR "heart failure" [All Fields] OR ("congestive" [All Fields] AND "heart" [All Fields] AND "failure" [All Fields]) OR "congestive heart failure" [All Fields]                                                                                                    |         |
|        |         |         | ace inhibitors: "angiotensin-converting enzyme inhibitors" [Pharmacological Action] OR "angiotensin-converting enzyme inhibitors"[MeSH Terms] OR ("angiotensin-converting"[All Fields] AND "enzyme"[All Fields] AND "inhibitors"[All Fields]) OR "angiotensin- converting enzyme inhibitors"[All Fields] OR ("ace"[All Fields] AND "inhibitors"[All Fields]) OR "ace inhibitors"[All Fields]                                                                                                    |         |

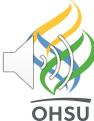

#### Can sort output by (traditional) reverse chronological or "relevance"

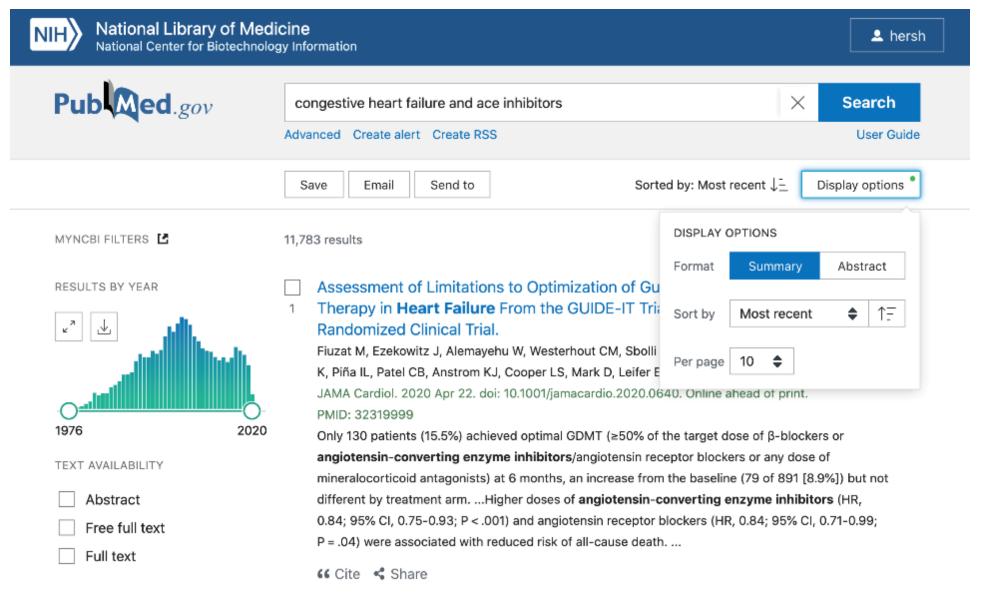

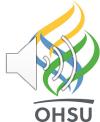

# What we want: the MEDLINE record

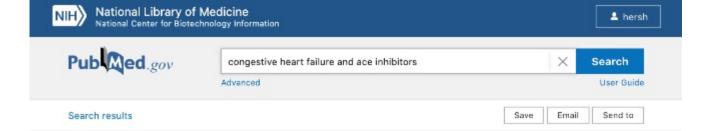

> JAMA Cardiol. 2020 Apr 22. doi: 10.1001/jamacardio.2020.0640. Online ahead of print.

#### Assessment of Limitations to Optimization of Guideline-Directed Medical Therapy in Heart Failure From the GUIDE-IT Trial: A Secondary Analysis of a Randomized Clinical Trial

Mona Fiuzat <sup>1</sup>, Justin Ezekowitz <sup>2</sup> <sup>3</sup>, Wendimagegn Alemayehu <sup>3</sup>, Cynthia M Westerhout <sup>3</sup>, Marco Sbolli <sup>4</sup> <sup>5</sup>, Dario Cani <sup>4</sup> <sup>5</sup>, David J Whellan <sup>6</sup>, Tariq Ahmad <sup>7</sup>, Kirkwood Adams <sup>8</sup>, Ileana L Piña <sup>9</sup>, Chetan B Patel <sup>1</sup>, Kevin J Anstrom <sup>1</sup>, Lawton S Cooper <sup>10</sup>, Daniel Mark <sup>1</sup>, Eric S Leifer <sup>10</sup>, G Michael Felker <sup>1</sup>, James L Januzzi <sup>11</sup>, Christopher M O'Connor <sup>1</sup> <sup>5</sup> Affiliations + expand

PMID: 32319999 DOI: 10.1001/jamacardio.2020.0640

#### Abstract

Importance: Despite evidence that guideline-directed medical therapy (GDMT) improves outcomes in patients with heart failure (HF) and reduced ejection fraction, many patients are undertreated. The Guiding Evidence-Based Therapy Using Biomarker Intensified Treatment (GUIDE-IT) trial tested whether a strategy of using target concentrations of N-terminal probrain natriuretic peptide (NT-proBNP) to guide optimization of GDMT could improve outcomes.

**Objective:** To examine medical therapy for HF in GUIDE-IT and potential reasons why the intervention did not produce improvements in medical therapy.

Design, setting, and participants: GUIDE-IT, a randomized clinical trial performed at 45 sites in the United States and Canada, was conducted from January 16, 2013, to September 20, 2016. A total of 894 patients with HF and reduced ejection fraction (≤40%) were randomized to NT-proBNP-guided treatment with a goal to suppress NT-proBNP concentrations to less than 1000 pg/mL vs usual care. This secondary analysis examined the medical therapy titration and reasons why the intervention did not produce improvements in care and outcomes. Data were analyzed March 27 to June 28, 2019.

Main outcomes and measures: For each encounter, medication titrations were captured. A reason was requested if a modification was not made. A Cox proportional hazards regression model was used to assess the independent association of drug class with outcomes.

Results: Among the 838 patients available for analysis (566 men [67.5%]; median age, 62.0 years), 6223 visits occurred during 24 months. Adjustments of HF medication were made

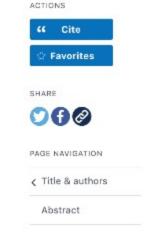

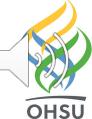

## But 11K+ still way too many

Can filter by RCT

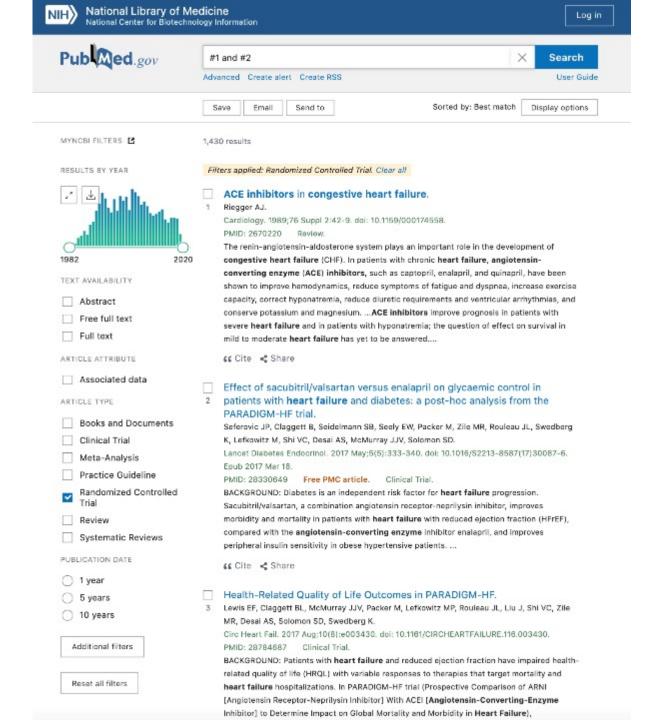

# Still too many, so can filter by Systematic Review

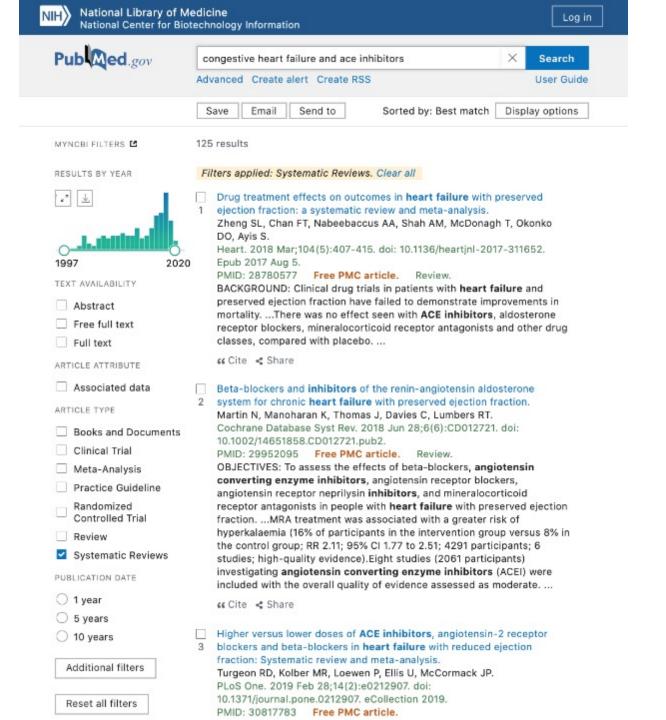

#### Or even by Practice Guideline

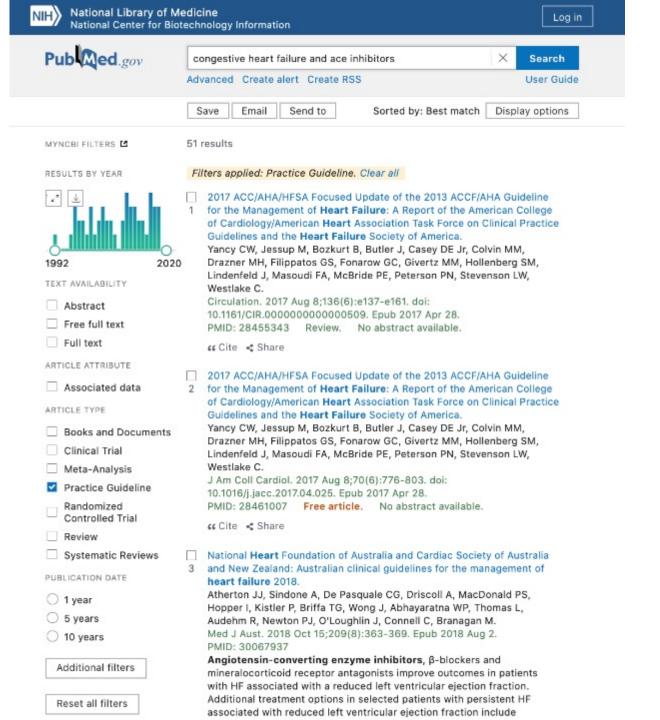

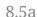

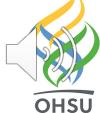

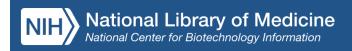

## Can also use "advanced" interface

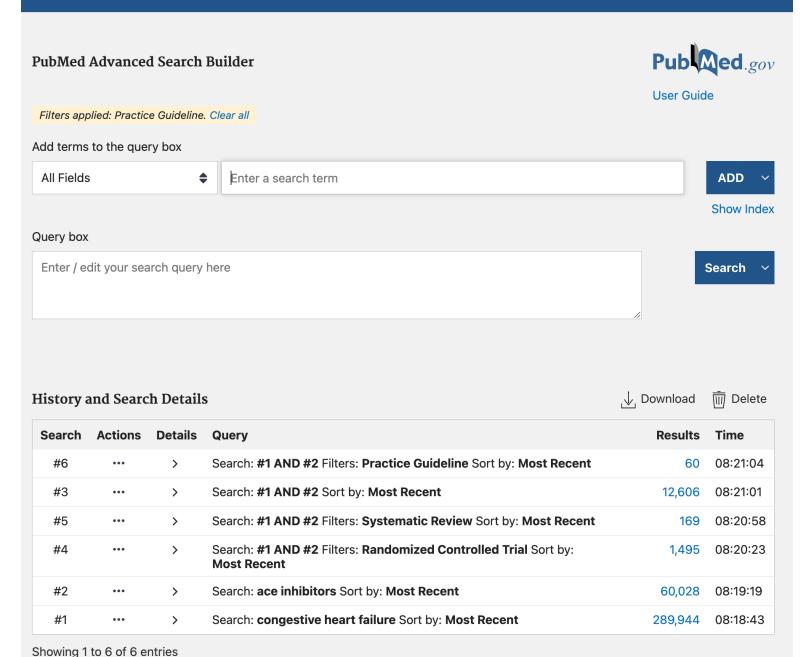

## Another option: Clinical Queries

#### PubMed Clinical Queries

Results of searches on this page are limited to specific clinical research areas. For comprehensive searches, use <u>PubMed</u> directly.

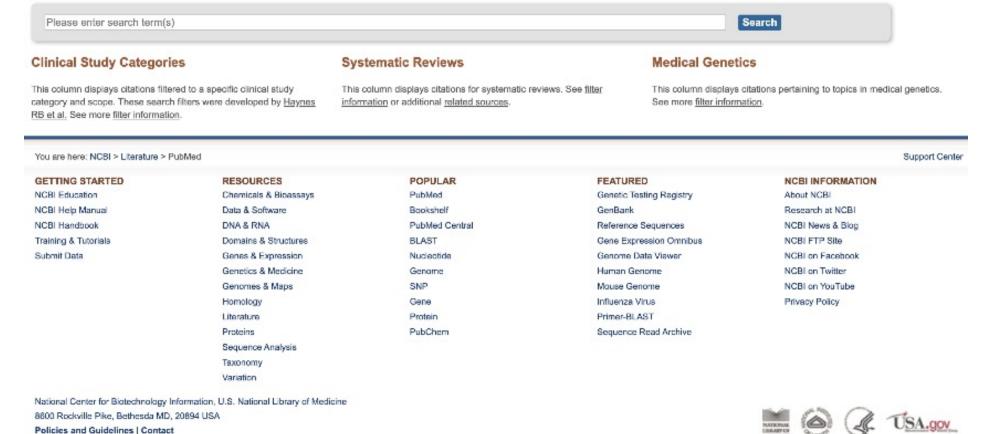

OHSII

8.5a 2:

## Three clinical areas

#### **PubMed Clinical Queries**

Results of searches on this page are limited to specific clinical research areas. For comprehensive searches, use PubMed directly.

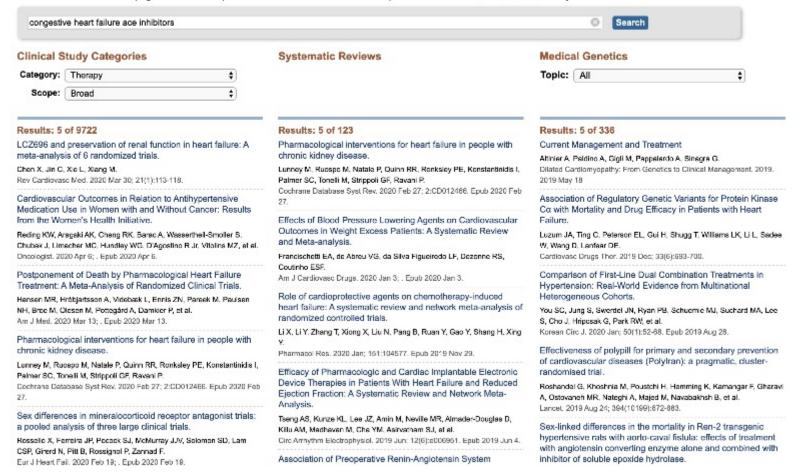

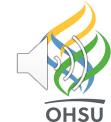

# Types of clinical studies based on EBM-style queries

### **PubMed Clinical Queries**

Results of searches on this page are limited to specific

Clinical

Category

Scope

Etiology

Diagnosis

Therapy

Prognosis

Clinical prediction guides

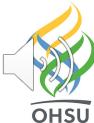

## Types of Medical Genetics studies

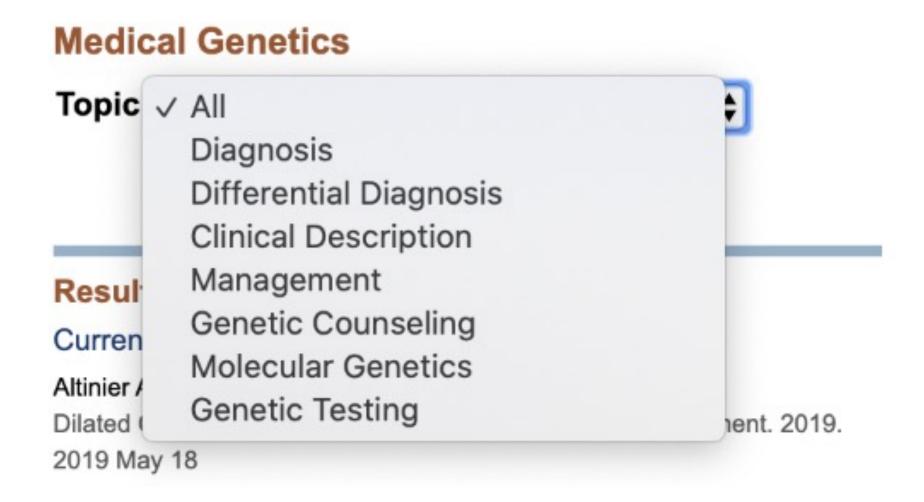

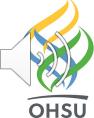

## Can also set up myNBCI account

- Saved searches
  - Can be sent via email
- MyBibliography

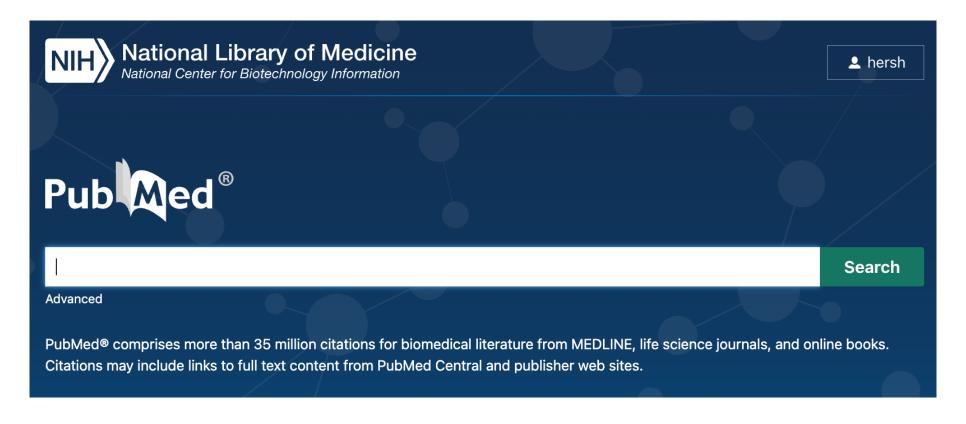

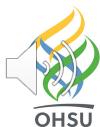

# Which features do expert searchers value most (Russell-Rose, 2017)?

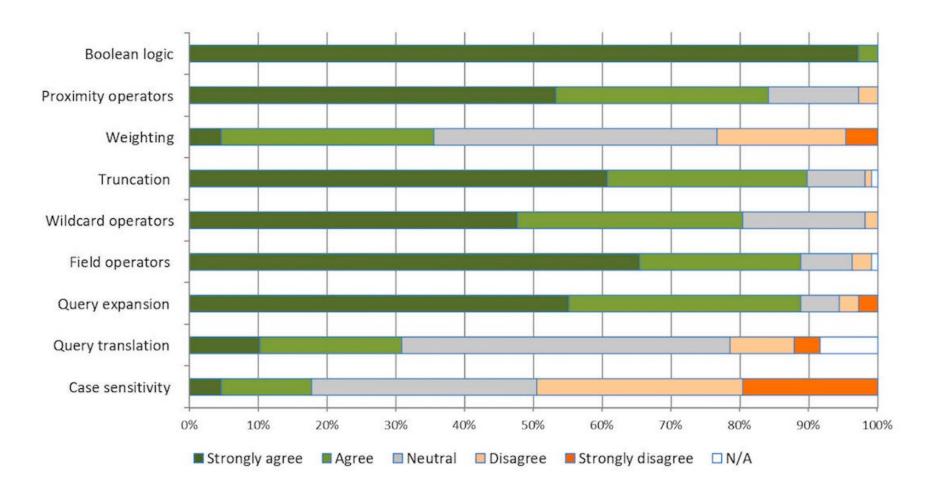

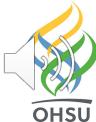